# AT HOME WITH ENGINEERING EDUCATION

**JUNE 22 - 26, 2020** 

#ASEEVC

Asee's Virtual Conference

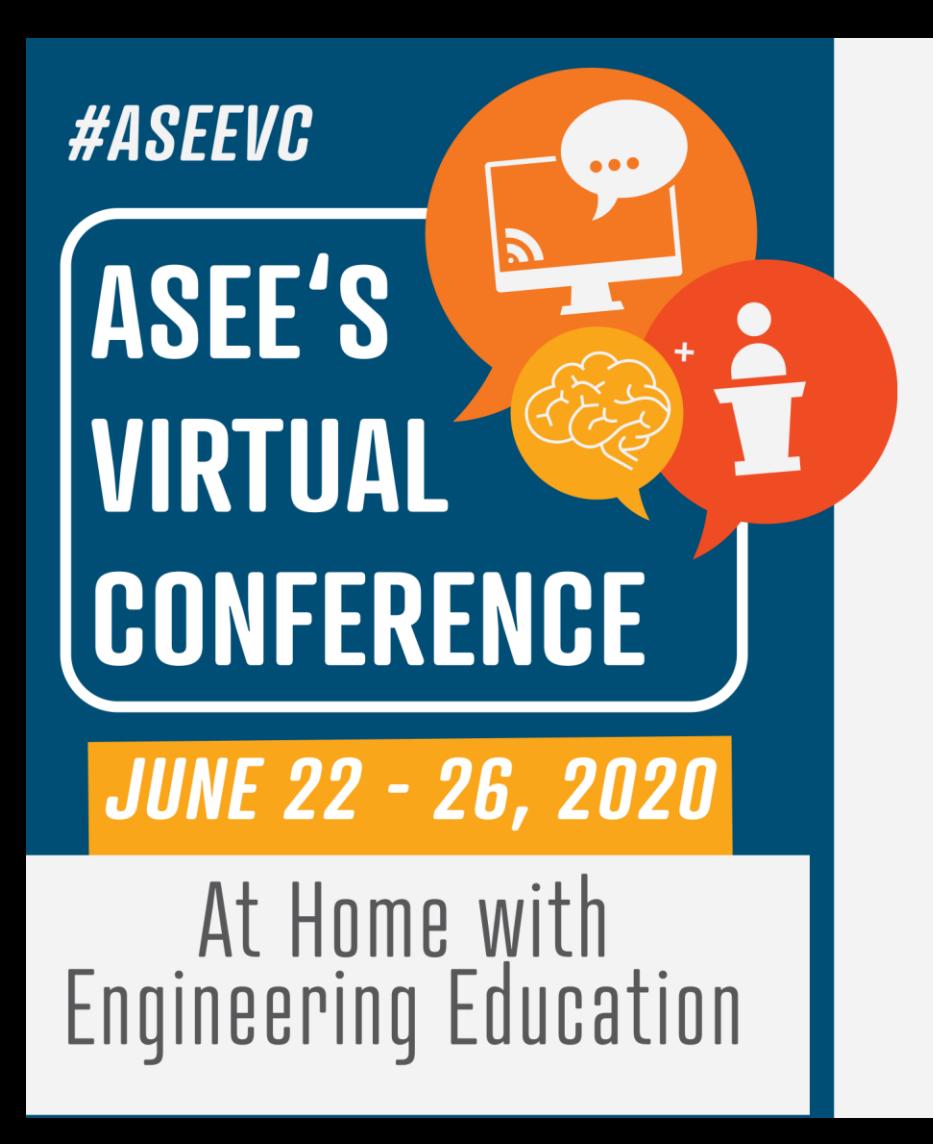

#### **Teaching Coral before C++ in a CS1 Course**

#### **Joe Michael Allen<sup>1</sup>** and Frank Vahid $1,2$

<sup>1</sup>University of California, Riverside <sup>2</sup>zyBooks

### Difficulties of CSI

CS1 courses are difficult and commonly have high D/F/W rates

Why?

• Technical challenges in the first several weeks, including nuances of commercial languages like Python, Java, and C++

```
print('Enter wage:', end=' ')
wage = int(input())
wage = wage + 10print('New wage: ')
print(wage)
```
Python source code for an introductory input/output program

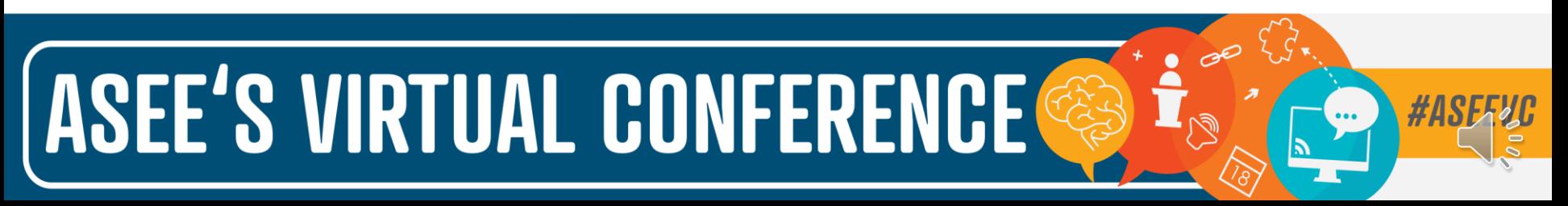

#### Solution 1: Visual programming languages

Use drag-and-drop visual programming languages like Alice, Scratch, and Snap

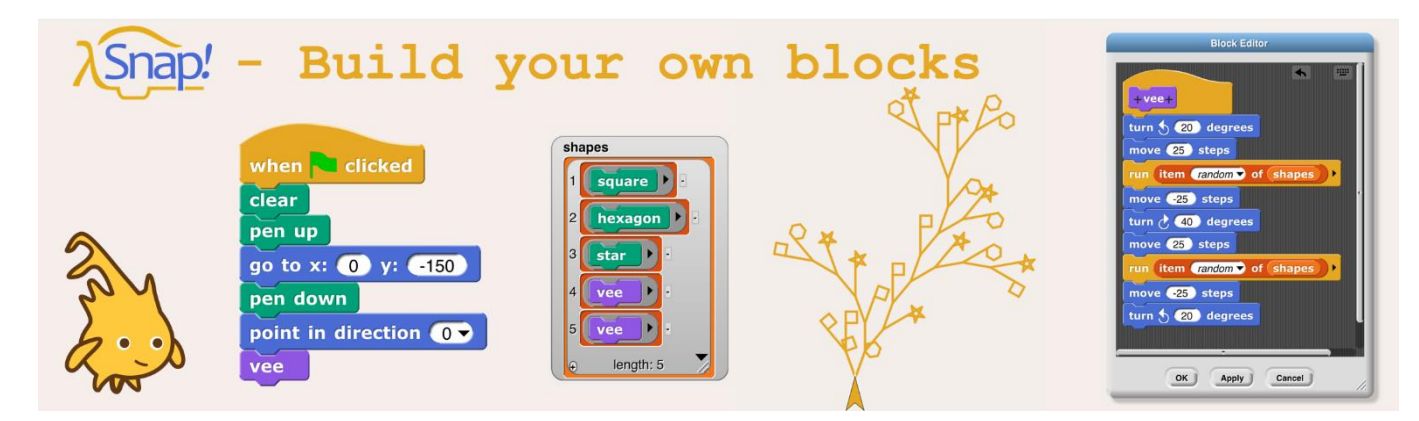

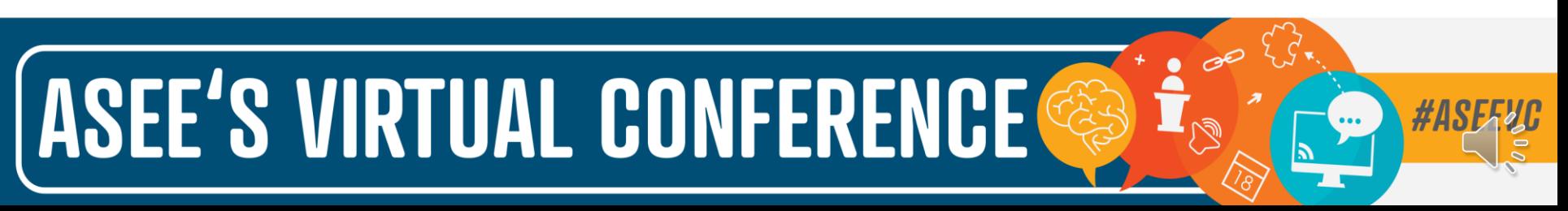

#### Solution 2: Coral

Coral is an ultra-simple code & flowchart language for learning programming

- Created in 2017 as a joint project by the Univ. of California at Riverside, the Univ. of Arizona, and zyBooks
- Created for college students with learning & education in mind
- Designed to look like common industry languages
- Ultra-simple syntax with the language looking like pseudocode

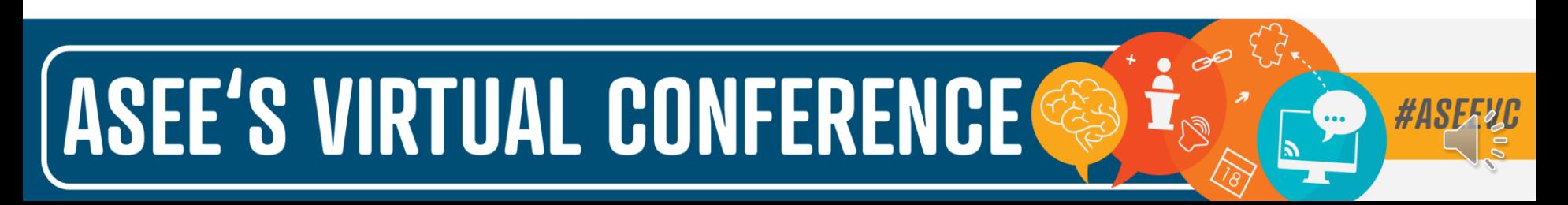

Python vs. Coral

```
print('Enter wage:', end=' ')
wage = int(input())
```

```
wage = wage + 10
```

```
print('New wage: ')
```
print(wage)

Python source code for an introductory input/output program

integer wage

wage = Get next input

wage  $=$  wage  $+$  10

Put "New wage " to output

Put wage to output

Coral source code for an introductory input/output program

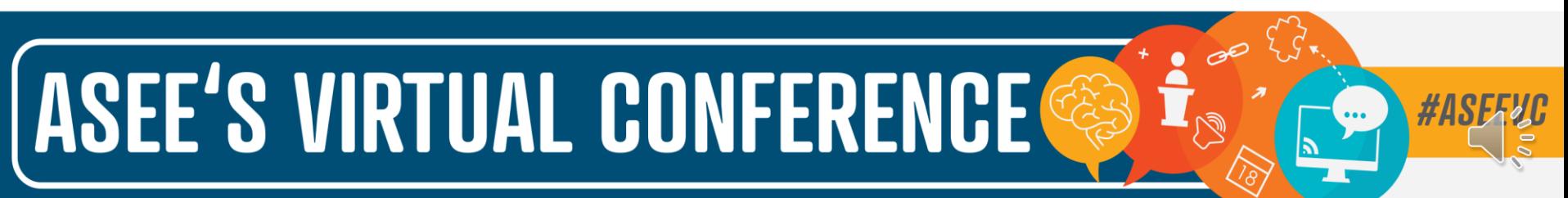

#### Coral's online web-based visual simulator

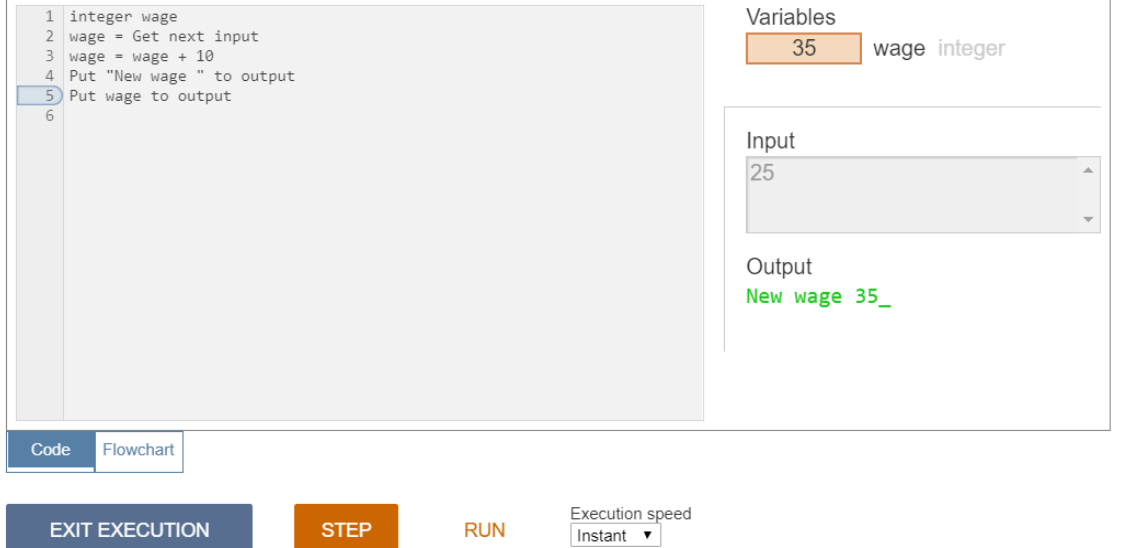

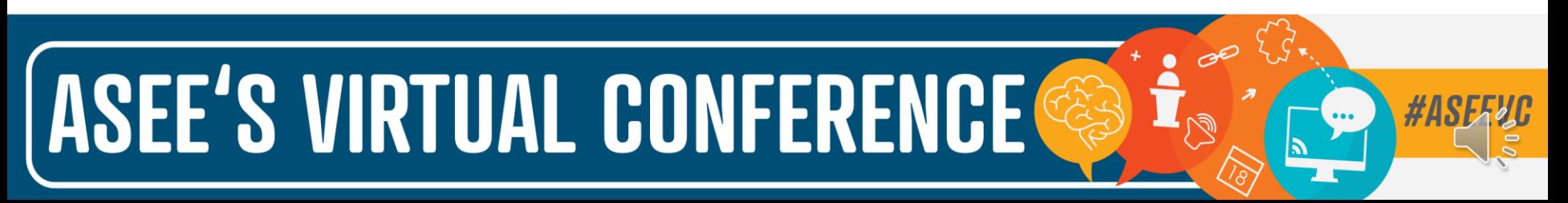

#### Coral's online web-based flowchart visual simulator

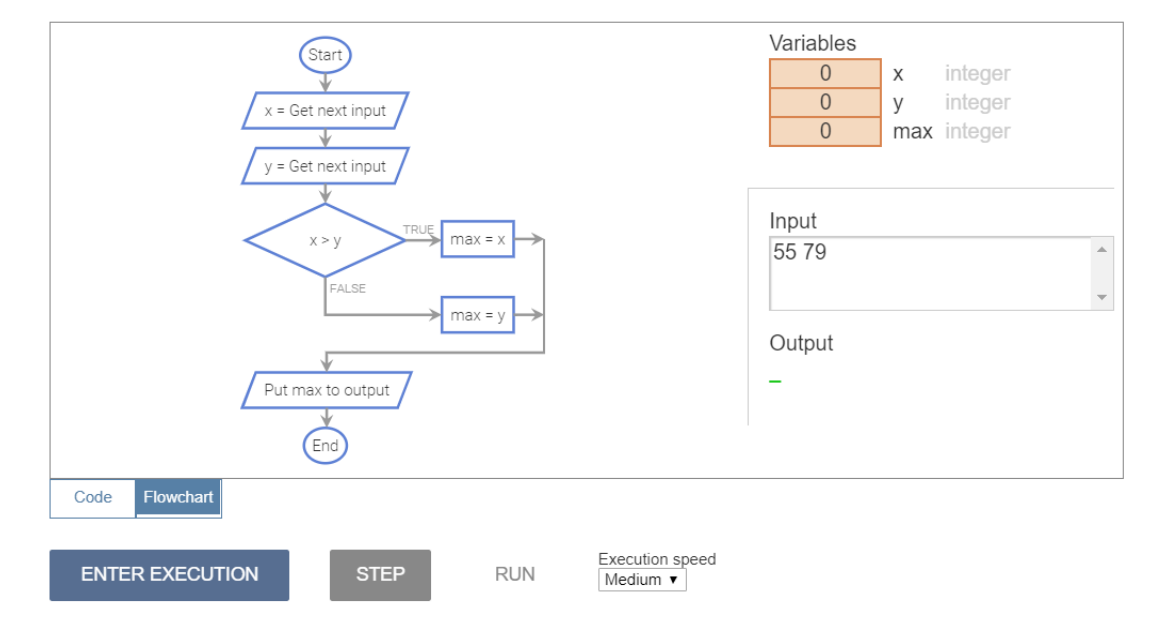

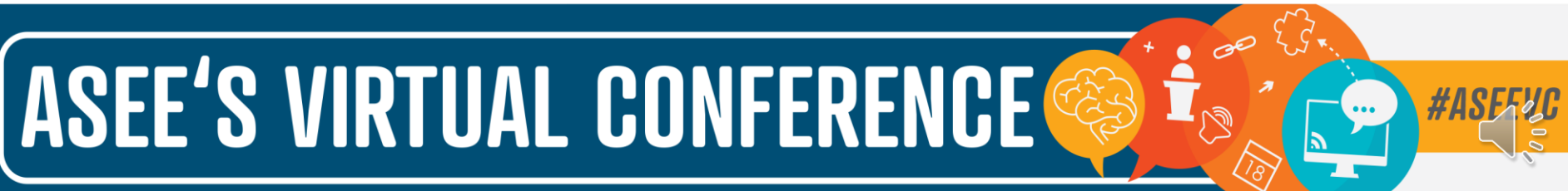

#### Coral's features

- Only 7 kinds of statements
- Allows exactly one statement per line, and requires 3-space indents for substatements
- Supports integer and float data types, which are sufficient to learn programming fundamentals by processing data
- Requires no surrounding main() or include/use directives

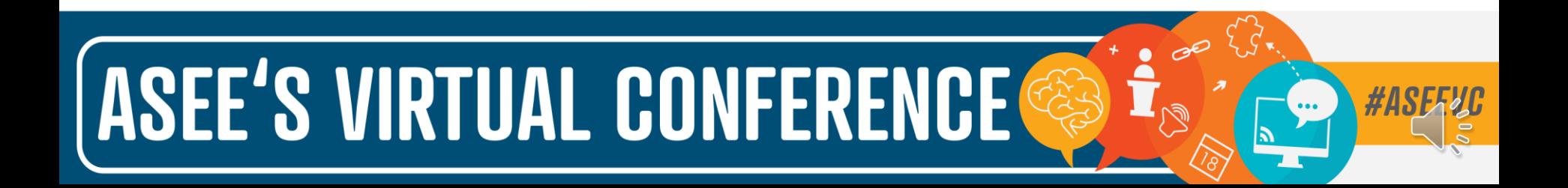

#### Coral statements converted into C++ statements

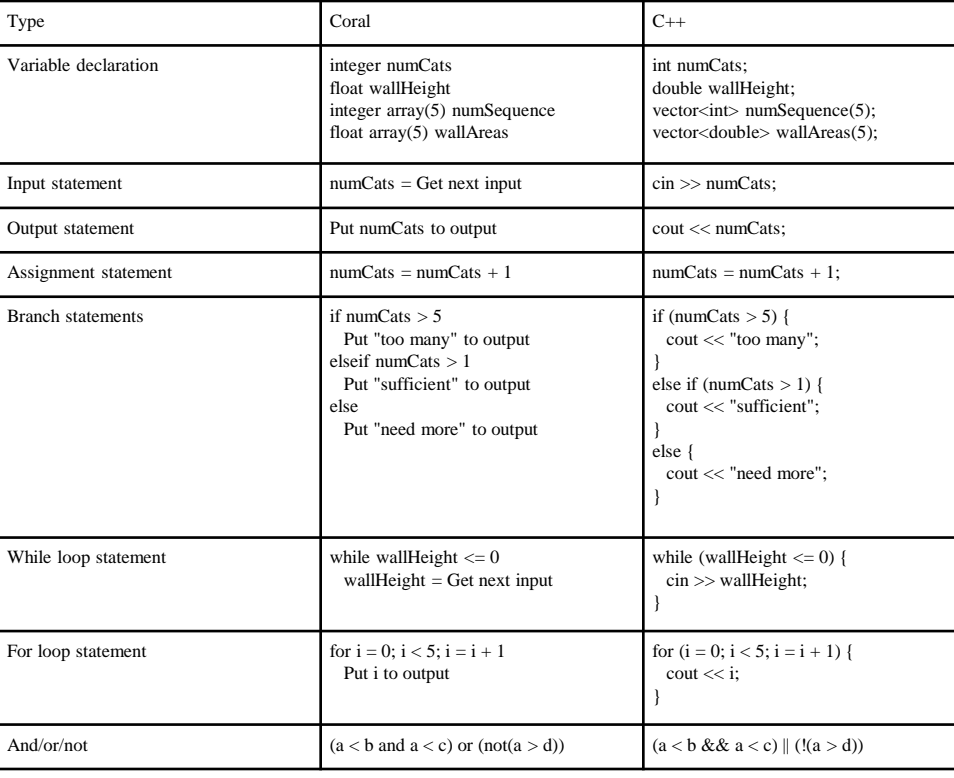

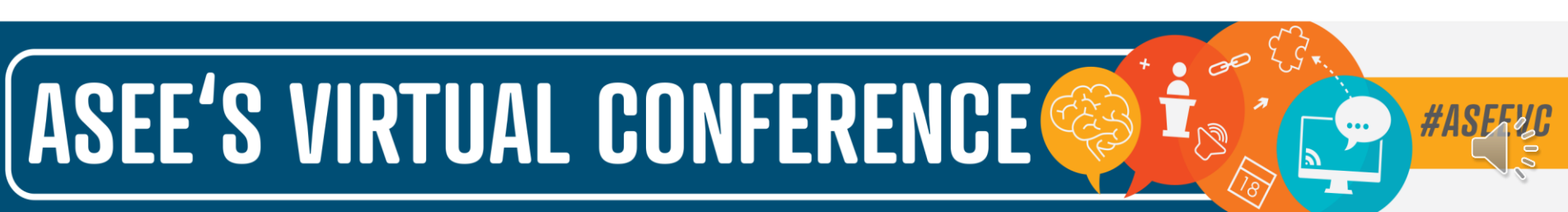

#### Research question

"Can a CS1 course start by using Coral, then switch to a commercial language, and still have students attain the same proficiency in the commercial language?"

- Coral's original intent was for CS0
- But, could using Coral in CS1 have immediate benefits?

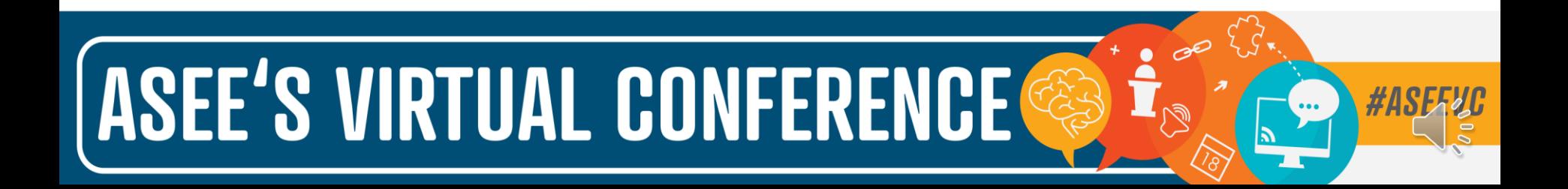

### Methodology: Course information<br> **ZVBookS Course**

- Serves 300-500 students per 10-week quarter (80-100 students per section)
- Half computing/engineering majors and half non-majors
- Course topics: input/output, variables, branches, loops, functions, and vectors, all in C++
- zyBooks: (1) online reading with auto-graded short question activities, (2) online small auto-graded coding homework activities, and (3) 5-7 small/medium programming assignment activities

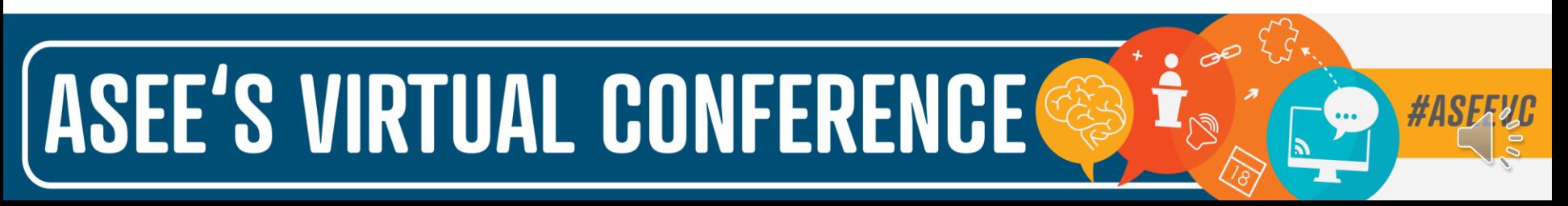

## Methodology: Data collection

Gathered data from 3 primary sources

- 1. Student grades
- 2. Anonymous weekly surveys ("stress surveys")
- 3. University's anonymous end-of-quarter course/instructor evaluations

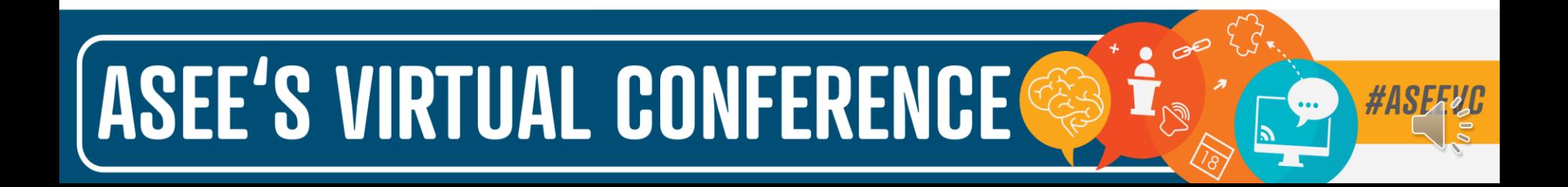

## Methodology: Experiment details

CS1 course at UCR during Fall 2019; 10 week quarter

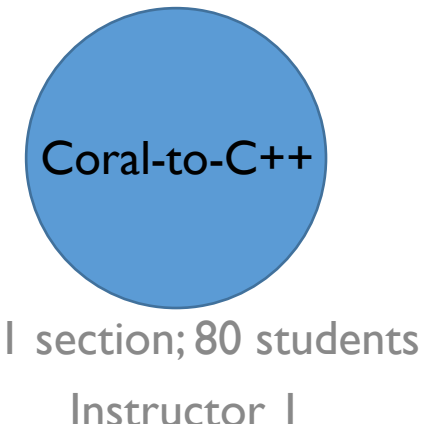

5 weeks Coral; 5 weeks C++

Same online textbook

Same topics

Same final exam

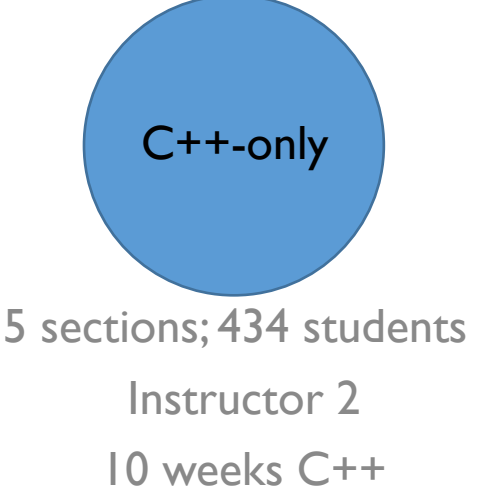

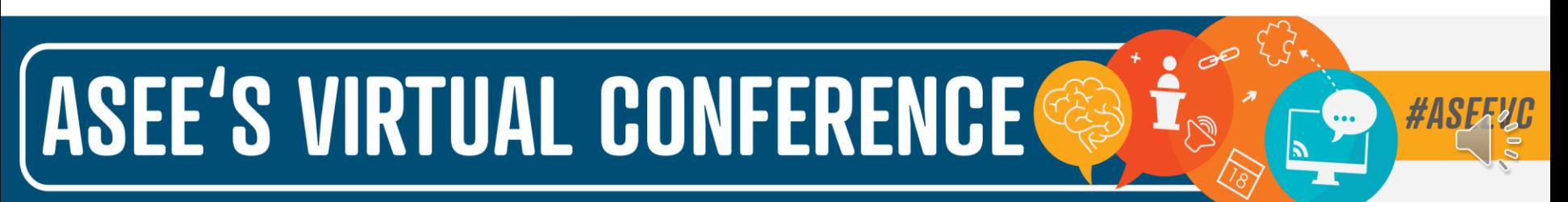

## Methodology: Demographics

Coral-to-C++

- 16% (13) of students were computing majors (Computer Science, Computer Engineering, or Computer Science with Business Applications)
- 84% (67) were non-major students (Biology, Math, Physics, etc.)
- Most of the students (60%), were freshmen
- "Do you have prior programming experience? (Don't worry; none is expected)"
	- Responses range from 0 (No experience) to 5 (Lots of experience): Avg response was 0.84

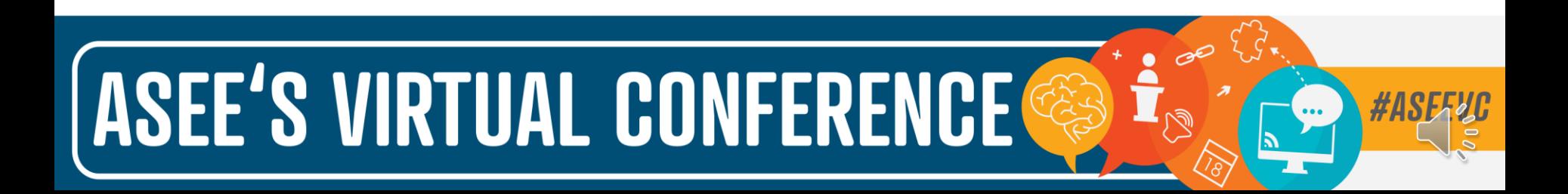

## Results: Grade performance

Both groups performed about the same on the final exam

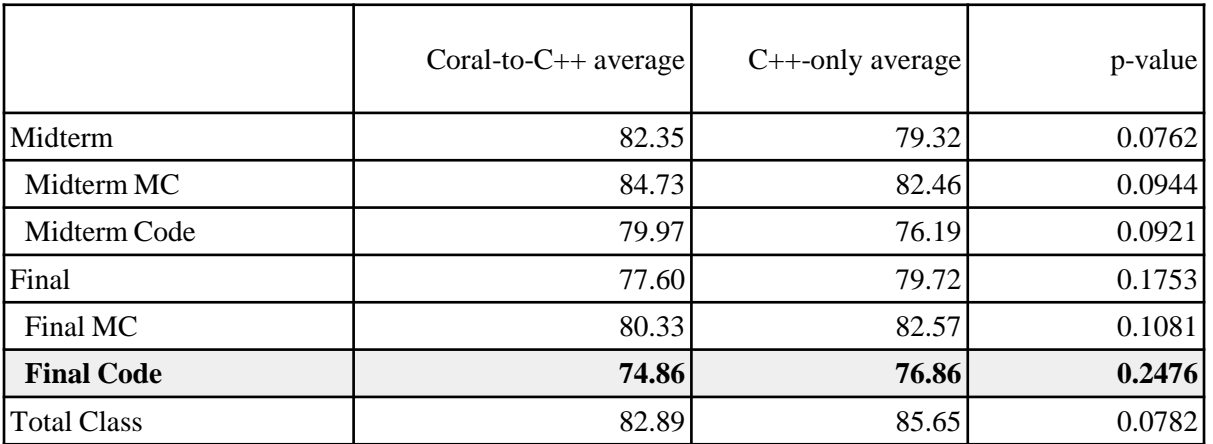

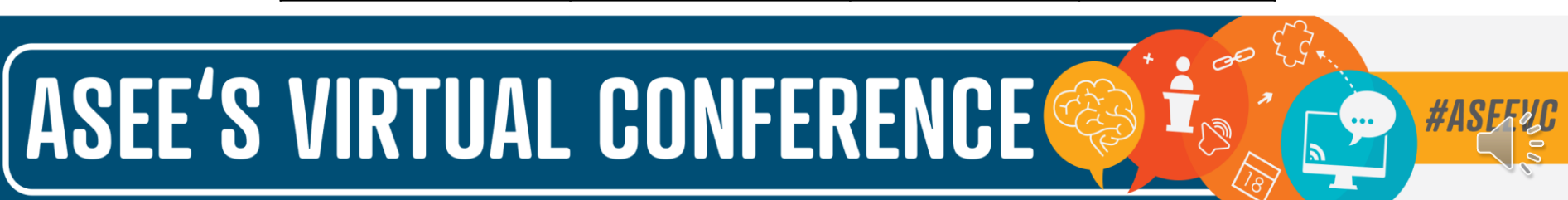

### Results: Stress survey

Week 8 Stress survey

- On most questions, both groups' responses were about the same
- Coral-to-C++: "I enjoy the class"
- C++-only: "The weekly zyLab programming assignments were stressful" & "The weekly zyLab programming assignments were frustrating"

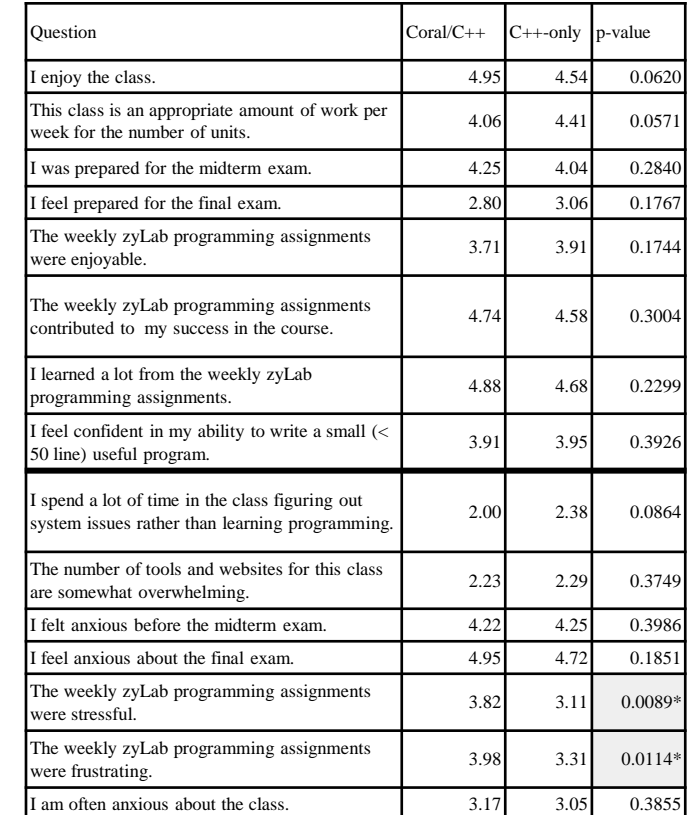

## ASEE'S VIRTUAL CONFERENCE

#### Results: Feedback survey

End-of-course Coral-to-C++ anonymous survey

- 64 students (80% of students) completed the survey
- Questions above the black line are those where higher scores are better, while below the line are those where lower scores are better
- Overall, the students had positive responses related to the Coral-to-C++ approach

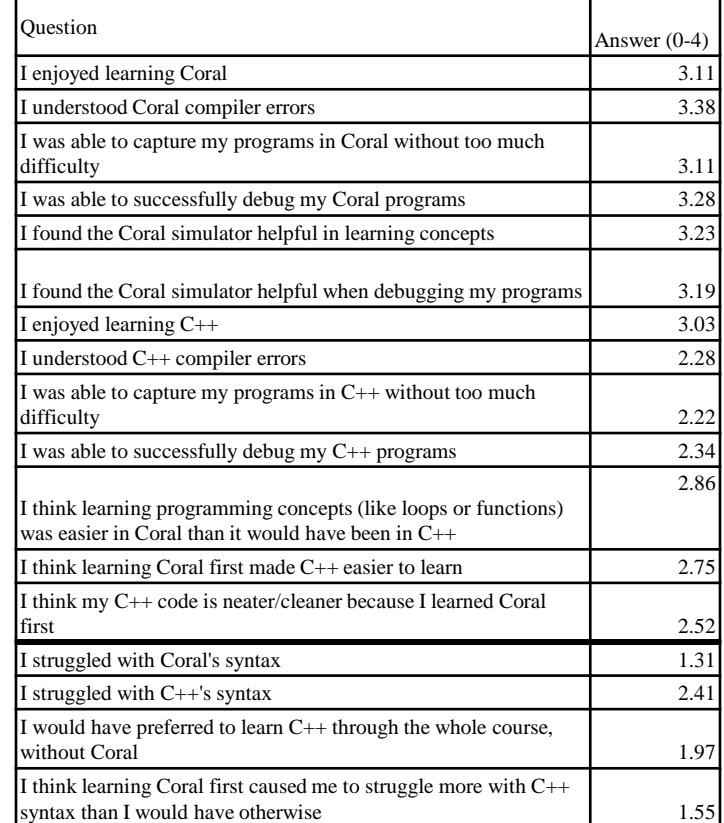

## ASEE'S VIRTUAL CONFERENCE

#### Results: Student comments

Overall positive:

- "Coral provided a good foundation for students to build on. Coral taught that structure and readability is important. Coral has an amazing simulator that can step through the code like a debugger. Very good for beginners."
- "made it a lot easier to grasp the concepts (especially the FLOWCHARTS) so by the time i got to C++ it was easy to get the hang of"

Even more experienced programmers recognized the benefits:

• "Since I already had experience programming before it didn't make too much of a difference to learn Coral before C++ but I could see why it would be easier for people who had no coding experience to learn Coral before C++."

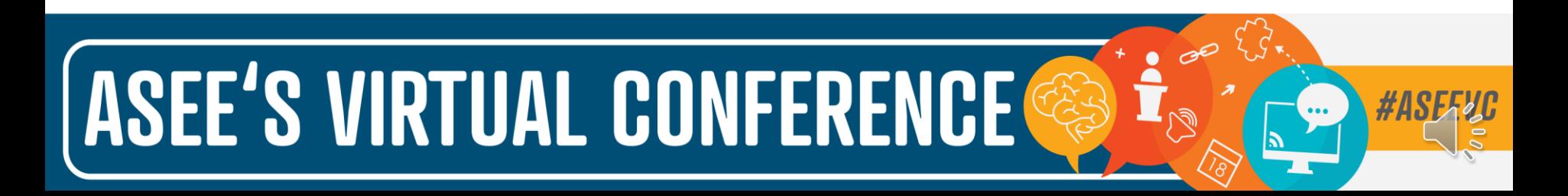

#### **Discussion**

- Coral was very enjoyable to teach
	- Simulators are very helpful
- **Improvements** 
	- Switch from Coral to C++ sooner
	- Don't assign too much work

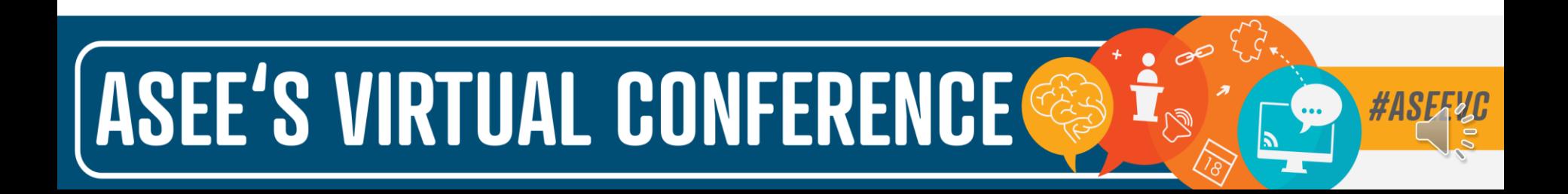

#### 19 of 19

#### Conclusion

- Does a Coral-to-C++ approach lead to equally-proficient learning of C++? Yes
- Does the Coral-to-C++ transition stress students more? No
- Do students enjoy learning Coral before C++? Yes

Coral is free to use at [https://coralLanguage.org/](https://corallanguage.org/)

Email: jalle010@ucr.edu ASEE'S VIRTUAL CONFERENCE